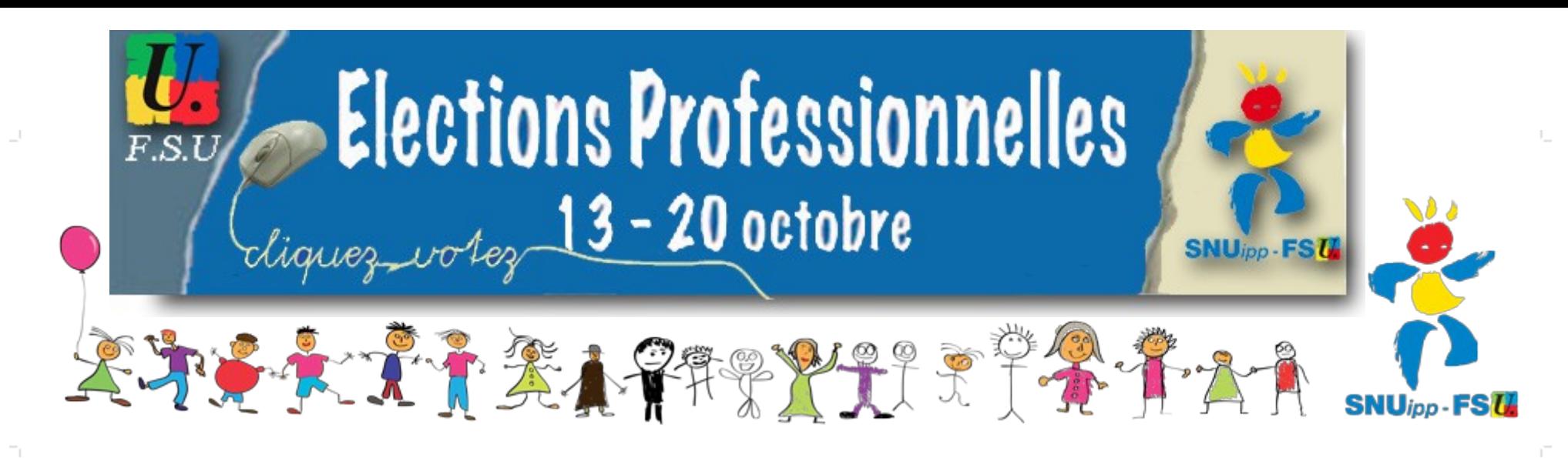

**Des élections professionnelles pour élire :**

### **Vos délégués du personnel aux Commissions Administratives Paritaires des professeurs des écoles et des instituteurs**

Pour vous représenter

à la **CAPD (départementale)** : mouvement, promotions, stages, temps partiels, disponibilités des PE et instituteurs...

à la **CAPN (nationale)** : mouvement inter-départemental, affectations dans les COM, gestions des carrières des PE et instituteurs détachés...

**Vous êtes professeurs des écoles ou instituteurs titulaires**

# **AUX CAPD et à la CAPN**

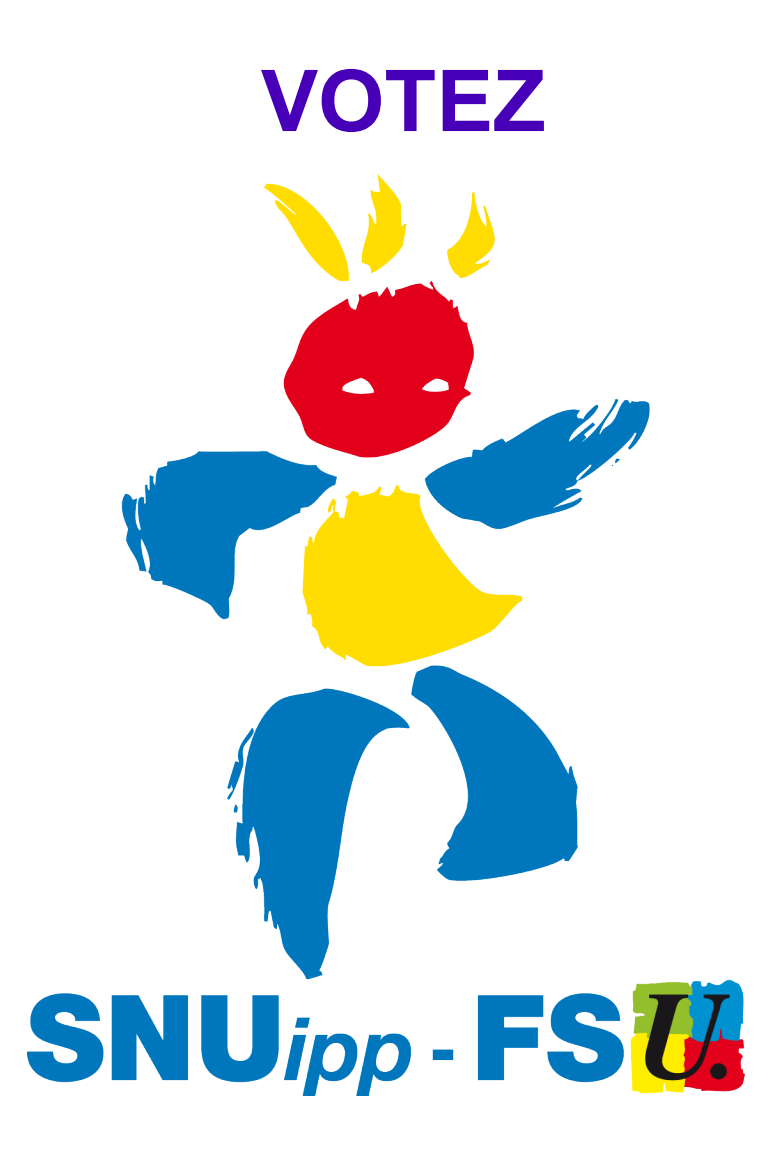

**Des élections professionnelles pour élire :**

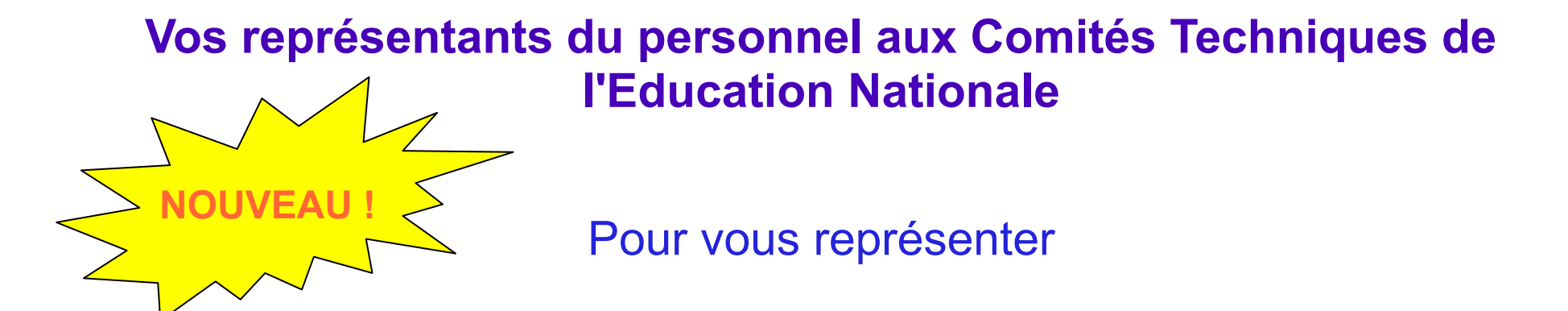

au **CTD (départemental), CTA (académique)** : la gestion des moyens (carte scolaire, moyens pour la formation), l'hygiène, la sécurité, les conditions de travail, le respect des règles statutaires, le développement des compétences et qualification professionnelle…

au **CTM (ministériel)** : textes règlementaires, budget, statuts des corps, organisation et contenus du services public d'éducation...

### **Vous êtes enseignants titulaires ou stagiaires (PES), non titulaires (AVS, EVS, intervenants langues, enseignants)**

# **au CTA et au CTM**

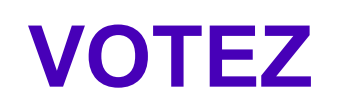

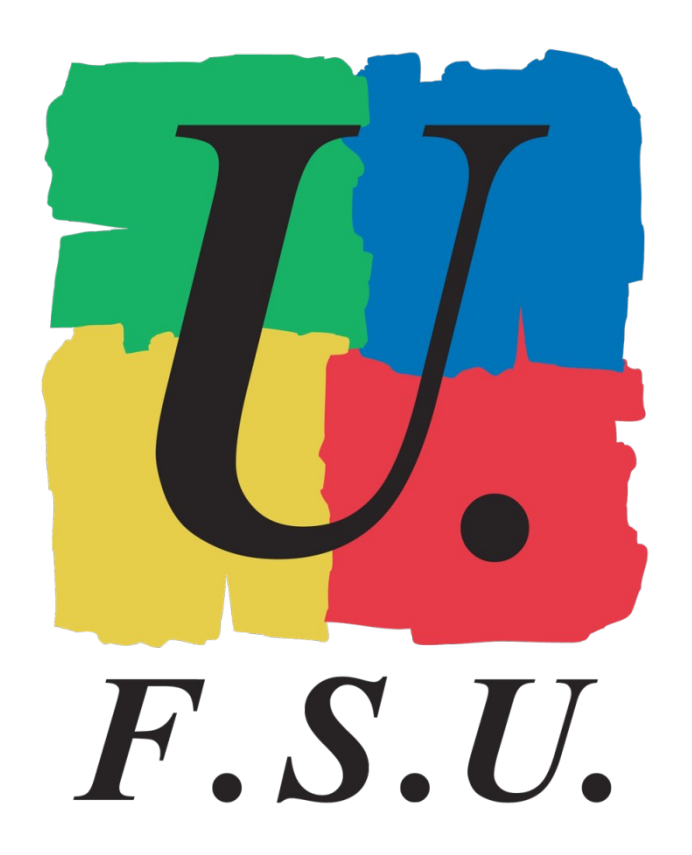

**Des élections professionnelles pour élire :**

 **Les représentants des non-titulaires aux Commissions Consultatives Paritaires**

**Vous êtes non titulaires sur un contrat public (assistant d'éducation, suppléants…)**

**à la CCP**

**VOTEZ**

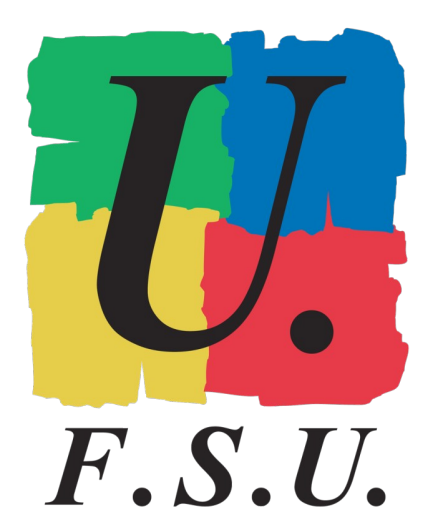

### **Professeurs des écoles et instituteurs**

**Vous êtes titulaires** 4 votes à émettre : CAPD, CAPN, CTA, CTM

> **Vous êtes stagiaire (PES)** 2 votes à émettre : CTA, CTM

### **Non titulaires**

sur contrat de 6 mois minimum recrutés avant le 13 septembre

**Vous êtes sur contrat public (AVS sur contrat d'assistant d'éducation par ex.)** 3 votes à émettre : CTA, CTM, CCP

> **Vous êtes sur contrat privé (EVS par ex.)** 2 votes à émettre : CTA, CTM

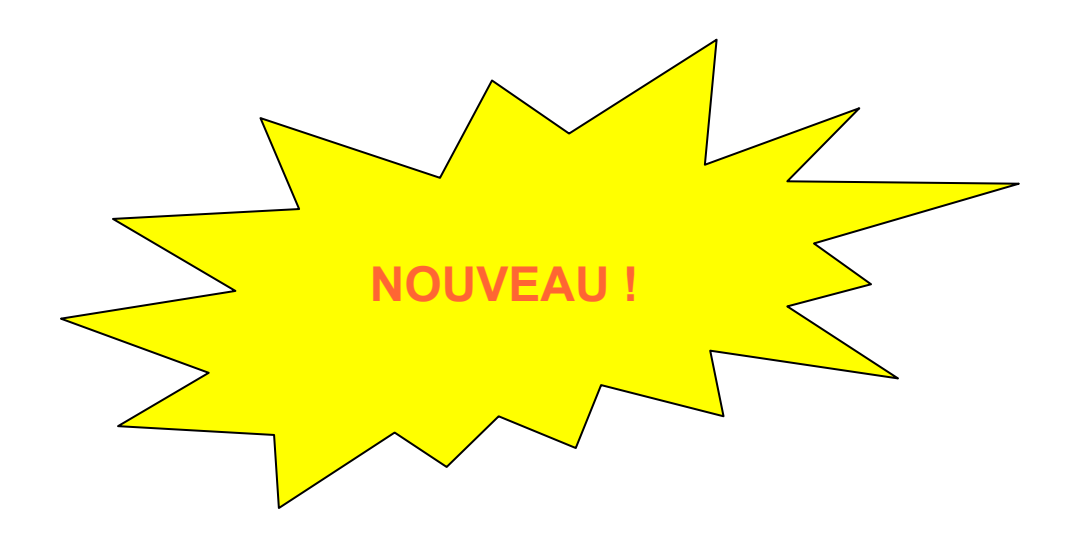

# **LE VOTE SE FERA PAR INTERNET**

# **Du jeudi 13 octobre 10h au jeudi 20 octobre 17H,**

### **vous voterez via un portail de vote sécurisé sur Internet.**

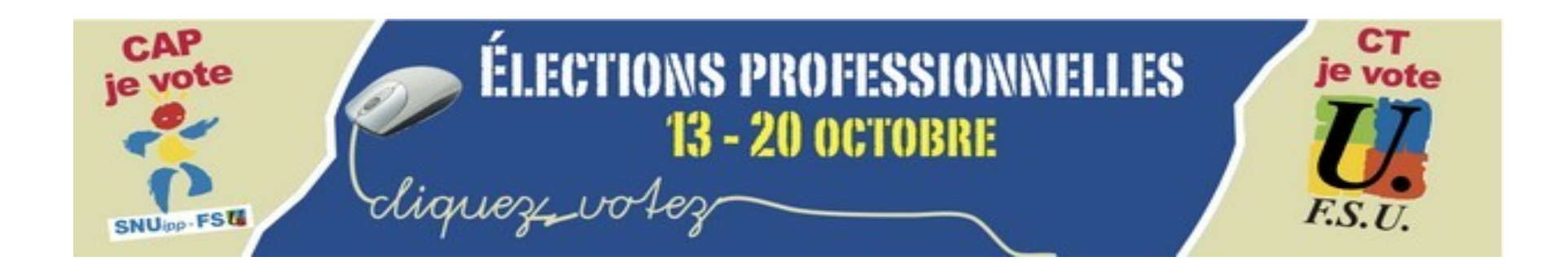

#### **Dans la deuxième semaine de septembre**

Vous recevrez sous pli cacheté votre identifiant avec la notice de vote dans votre école qui vous sera remis contre émargement. **CONSERVEZ-LE !** Si vous n'êtes pas dans une école, vous le recevrez à votre domicile.

**En cas de perte de l'identifiant**, il sera possible d'en avoir un nouveau par Internet sur le portail des élections (à l'aide du NUMEN et de la carte VITALE (n° de département de naissance qui y figure)). **ATTENTION ! :** à partir du 12 octobre, il ne sera plus possible de se procurer un identifiant. Sans identifiant, impossible de voter.

Le mot de passe peut-être obtenu à tout moment à l'aide de son identifiant, du NUMEN et de sa carte VITALE (n° de département de naissance qui y figure).

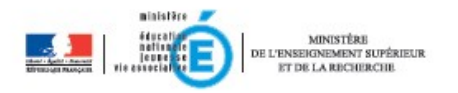

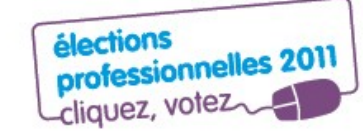

# **L'identifiant**

#### notice de vote à conserver: indispensable pour voter

Madame Colette Dupond « corps-grade »

L'élection de vos représentants aux différentes instances de dialogue social (CT, CAP, CCP) se déroulera, uniquement par internet, du 13 au 20 octobre 2011, Pour voter, il vous faut un identifiant de vote et un mot de passe ainsi que l'accès à un ordinateur.

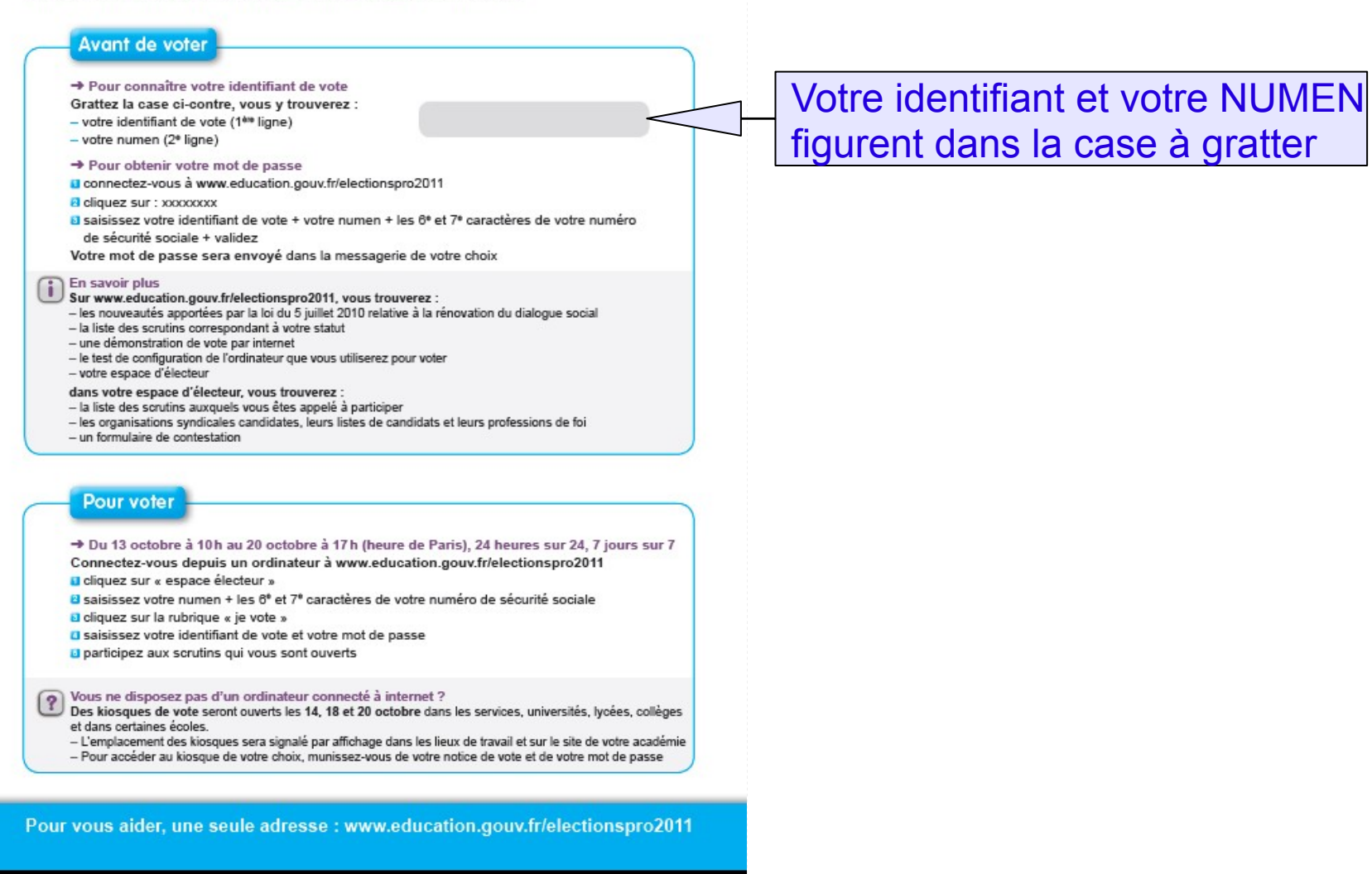

# **Obtenir son mot de passe sur le portail élections**

### **<http://www.education.gouv.fr/electionspro2011>**

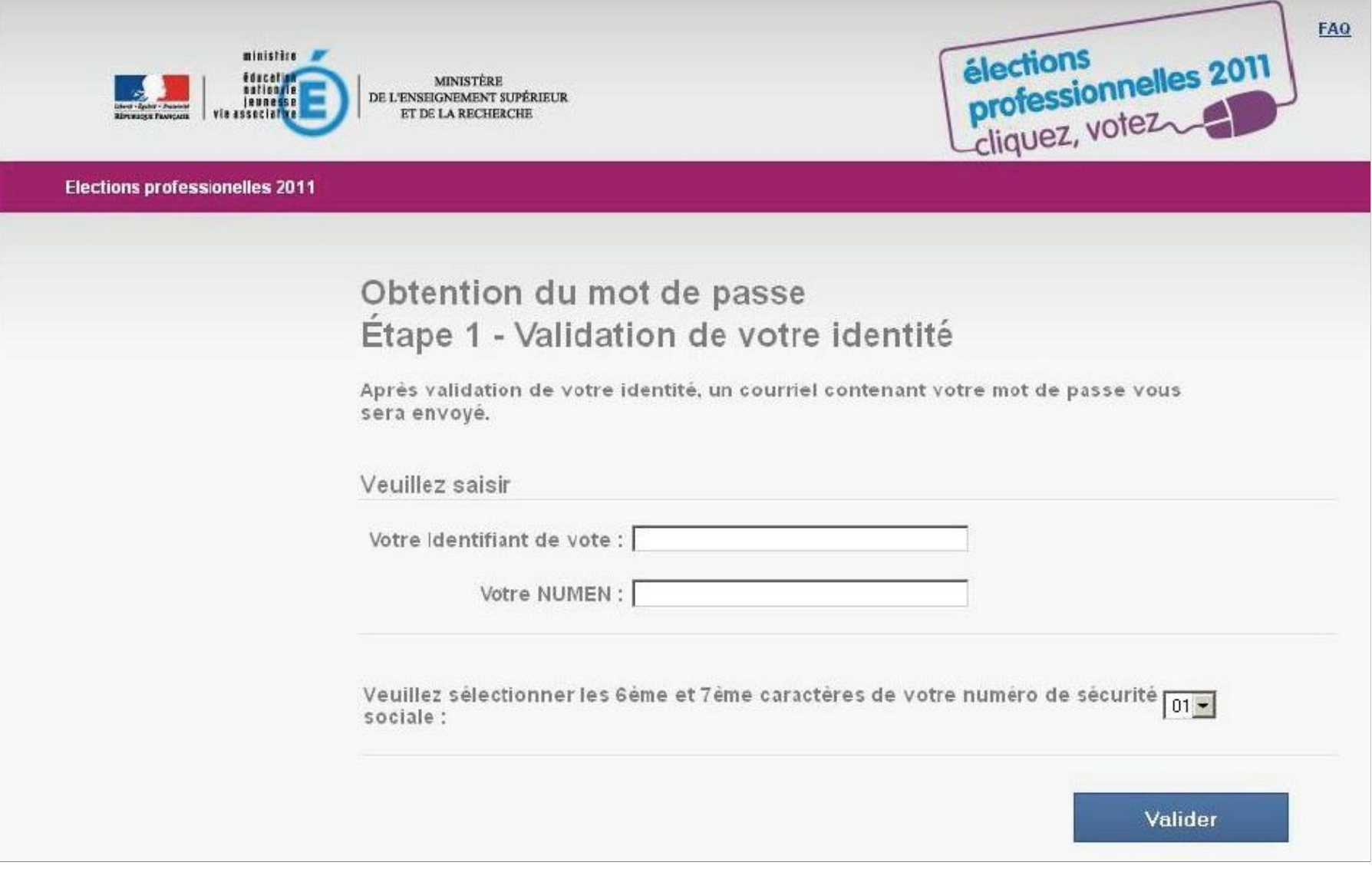

## **Obtenir son mot de passe sur le portail élections**

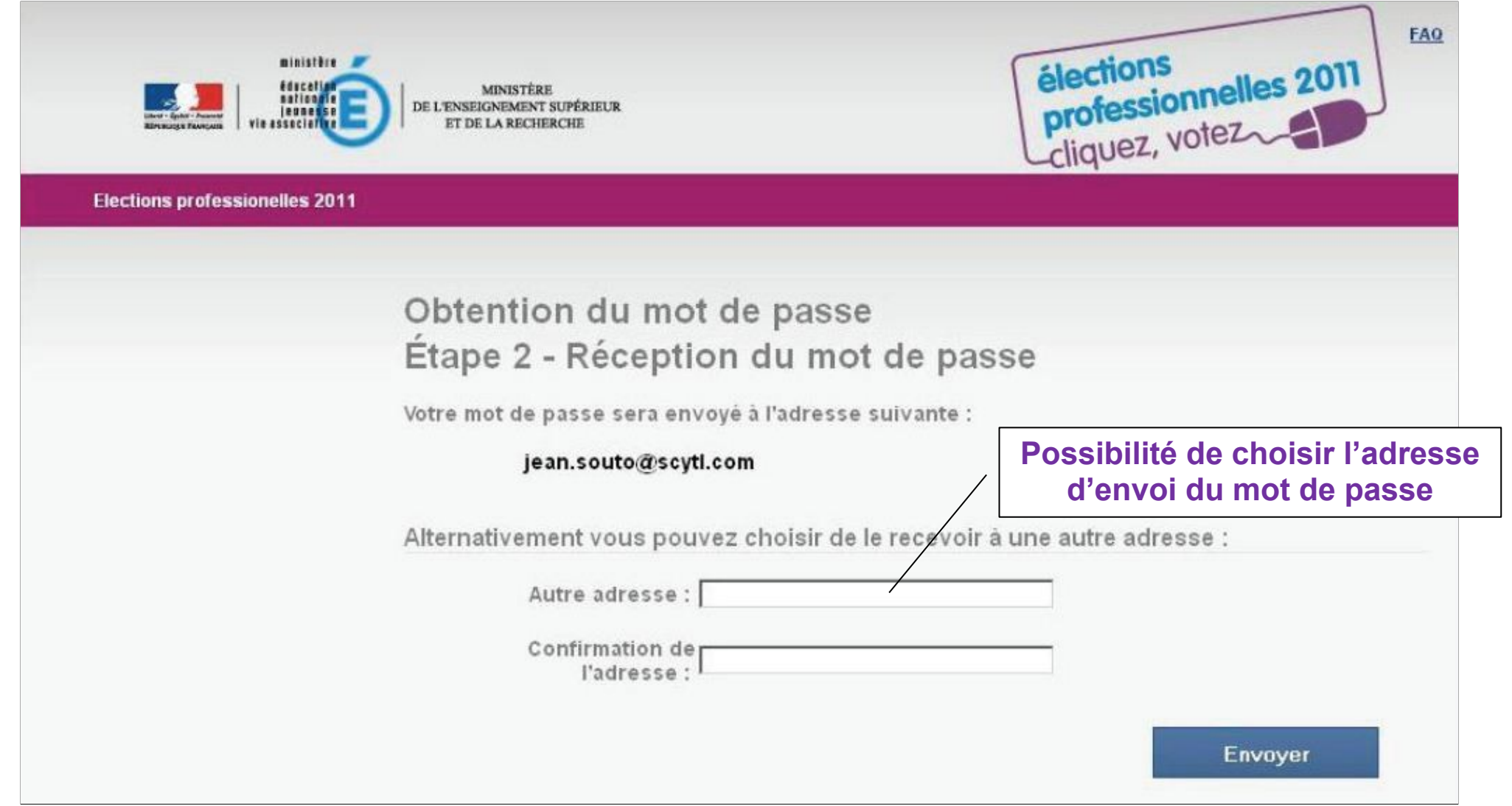

# **recevoir son mot de passe par mail**

De : Le ministère de l'éducation nationale, de la jeunesse et de la vie associative et le ministère de l'enseignement supérieur et de la recherche [noreply-men@education.gouv.fr] Sujet: [Elections professionnelles 2011] Réception du mot de passe

Madame, Monsieur,

Votre mot de passe pour accéder à la plate-forme de vote est : XY45BJ67

Vous pouvez voter dès le 13 octobre à 10h et jusqu'au 20 octobre 2011 à 17h (heures de Paris).

Pour accéder à la plate-forme de vote ou obtenir plus d'informations sur les élections et le processus de vote, connectez-vous à : www.education.gouv.fr/electionspro2011

Cordialement. Le bureau des élections

PS : Si le lien ci-dessus ne fonctionne pas, vous pouvez accéder à ces informations depuis la page d'accueil du site en copiant le lien suivant dans votre navigateur www.education.gouv.fr/ electionspro2011

### **Pour voter,**

**vous devez disposer d'un ordinateur** 

**connecté au minimum par ADSL**

**ayant une configuration testée (sur le portail élections)**

# **Afin d'éviter les problèmes techniques,**

**utilisez un ordinateur de l'école**

**faites appel à un animateur TICE ou aux services de la mairie**

**si le test de la configuration est négatif.**

## **Pour en savoir plus.... [www.snuipp.fr](http://www.snuipp.fr/)**

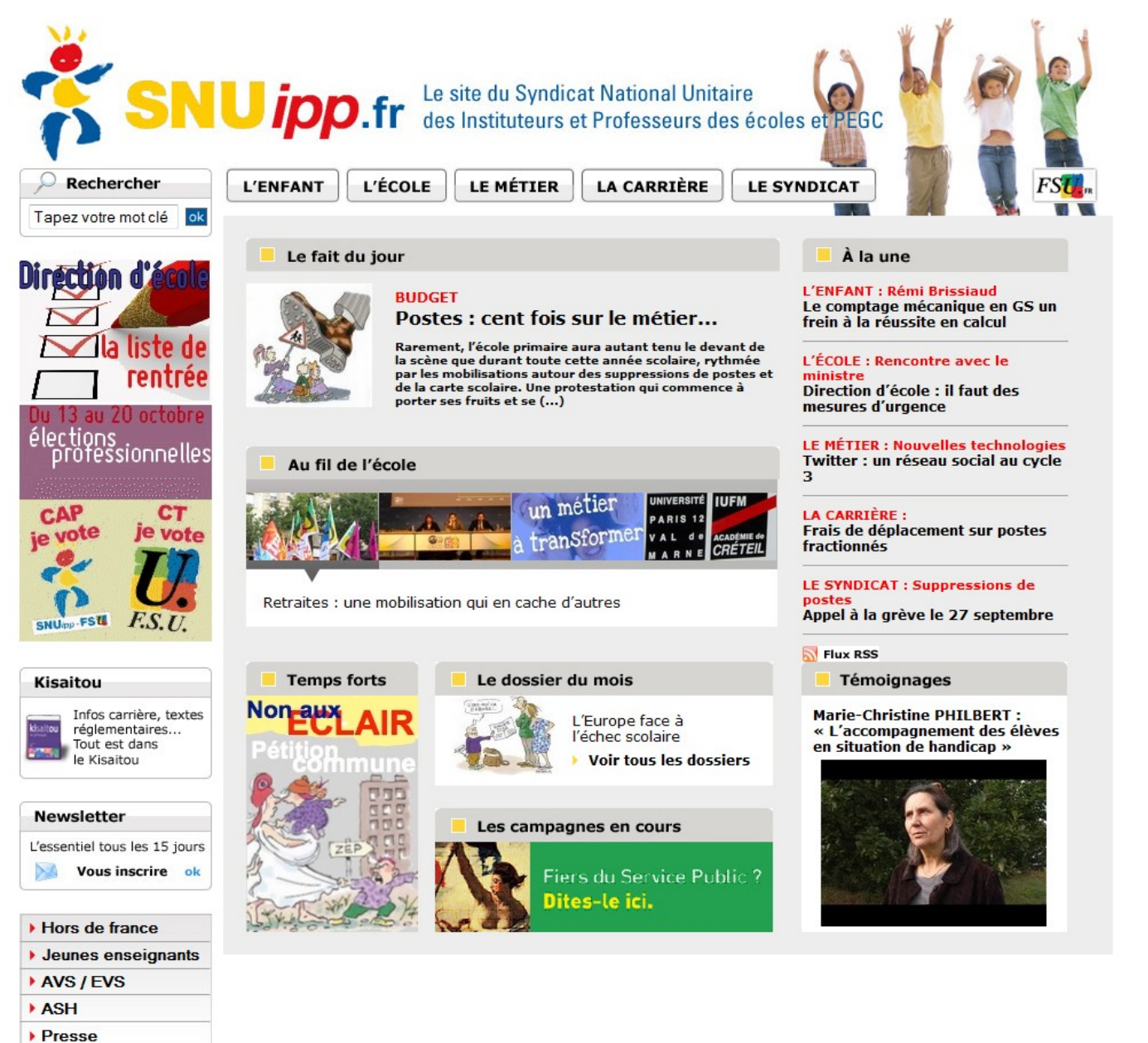